# **Low Latency Live**

# **Client SDK Reference**

**Issue** 01

**Date** 2024-05-08

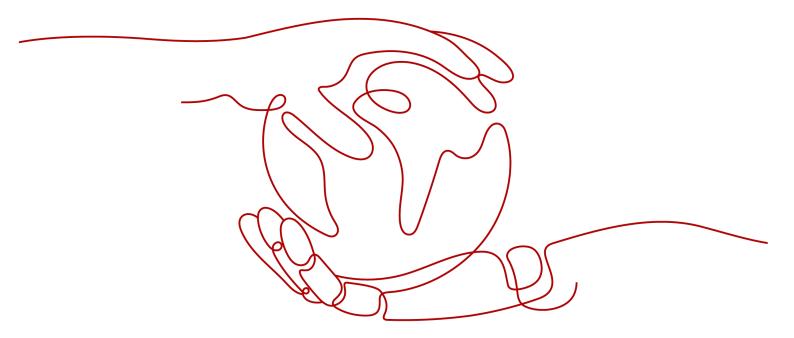

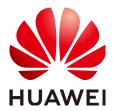

## Copyright © Huawei Cloud Computing Technologies Co., Ltd. 2024. All rights reserved.

No part of this document may be reproduced or transmitted in any form or by any means without prior written consent of Huawei Cloud Computing Technologies Co., Ltd.

#### **Trademarks and Permissions**

HUAWEI and other Huawei trademarks are the property of Huawei Technologies Co., Ltd. All other trademarks and trade names mentioned in this document are the property of their respective holders.

#### **Notice**

The purchased products, services and features are stipulated by the contract made between Huawei Cloud and the customer. All or part of the products, services and features described in this document may not be within the purchase scope or the usage scope. Unless otherwise specified in the contract, all statements, information, and recommendations in this document are provided "AS IS" without warranties, guarantees or representations of any kind, either express or implied.

The information in this document is subject to change without notice. Every effort has been made in the preparation of this document to ensure accuracy of the contents, but all statements, information, and recommendations in this document do not constitute a warranty of any kind, express or implied.

# Huawei Cloud Computing Technologies Co., Ltd.

Address: Huawei Cloud Data Center Jiaoxinggong Road

Qianzhong Avenue Gui'an New District Gui Zhou 550029

People's Republic of China

Website: https://www.huaweicloud.com/intl/en-us/

i

# **Contents**

| 1 SDK Overview                                     |    |
|----------------------------------------------------|----|
| 2 Version Planning                                 | 3  |
| 3 Web SDK                                          |    |
| 3.1 Browser Adaptation                             | 4  |
| 3.2 Preparations                                   | 5  |
| 3.3 SDK Usage                                      | 6  |
| 3.4 Basic Usage Logic                              |    |
| 3.5 API Reference                                  | 11 |
| 3.5.1 Main Entry (HWLLSPlayer)                     | 11 |
| 3.5.2 Client Object (HWLLSClient)                  |    |
| 3.5.3 Client Object (HWFlvClient)                  | 27 |
| 3.5.4 Client Object (HWHlsClient)                  | 36 |
| 3.5.5 Client Event Notification (HWLLSClientEvent) | 44 |
| 3.5.6 Error Codes                                  | 48 |
| 3.5.7 Public IP Addresses                          | 49 |
| 3.5.8 Client Error Codes                           | 49 |
| 3.6 FAQs                                           |    |
| 3.7 Change History                                 | 53 |
| 4 Change History                                   | 54 |

# **1** SDK Overview

The SDK of Huawei Cloud Low Latency Live (LLL) encapsulates REST APIs provided by LLL to simplify development. You can directly call API functions provided by the LLL SDK to use LLL. For details about how to download and integrate the client SDK and use APIs, see **Table 1-1**.

Table 1-1 Client SDK

| Client | SDK Download                                                                         | Ve<br>rsi<br>on | De<br>vel<br>op<br>ed<br>By | Fun<br>ctio<br>n     | SDK<br>Referenc<br>e        | API Reference        |
|--------|--------------------------------------------------------------------------------------|-----------------|-----------------------------|----------------------|-----------------------------|----------------------|
| Web    | SDK: HWLLS_SDK_Web_2 .6.3.tar.gz Integrity check: HWLLS_SDK_Web_2 .6.3.tar.gz.sha256 | 2.6             | Hu<br>aw<br>ei<br>Clo<br>ud | LLL<br>func<br>tions | Web<br>SDK<br>Referenc<br>e | Web API<br>Reference |

# **Checking Software Package Integrity**

Check the integrity of downloaded SDK packages, that is, check whether the packages are tampered with or packets are lost during download.

The procedure is as follows:

- **Step 1** Download the SDK package and its integrity verification SHA-256 package in **Table 1-1** to the local PC.
- **Step 2** Open the local CLI and run the following command to generate the SHA-256 value of the downloaded SDK package on the local PC.

In the following command, **D:\HWLLS\_SDK\_Web\_2.6.0.tar.gz** indicates the local path for storing the SDK package and the SDK package name. Change it as needed.

certutil -hashfile D:\HWLLS\_SDK\_Web\_2.6.0.tar.gz SHA256

Example command output:
D:\HWLLS\_SDK\_Web\_2.6.0.tar.gz hash of SHA-256:
3ac83be852e8dcc9e90f236801fd4c494983073543e1ae66ee4d0c29043dccd1 CertUtil: -hashfile Command executed.

**Step 3** Compare the SHA-256 value of the downloaded SDK package with that of the queried SDK package.

If they are the same, no tampering or packet loss occurred during download.

----End

# **2** Version Planning

This section describes the version planning of the LLL client SDK.

# **Version Description**

The version number is in the format of a.b.c, where:

- a indicates the major version number, which is updated when the version architecture is reconstructed. For example, the major version number will be changed if the APIs of different versions are incompatible.
- b indicates the minor version number, which is an iterative version. If there are new functions or features, or APIs are added or optimized, the value of this field is incremented by 1.
- c indicates the patch version number. If a function is optimized or a defect is rectified, the value of this field is incremented by 1.

Example version number: 2.0.1

# **Version Lifecycle**

By default, a version is released every one to two months, or a version is modified based on customer requirements.

#### **Version Constraints**

None. The old and new versions are compatible.

# 3 Web SDK

# 3.1 Browser Adaptation

This section describes the browser types and versions supported by the LLL Web SDK and constraints.

**Table 3-1** Browser adaptation

| os      | Browser Type                          | Browser Version |
|---------|---------------------------------------|-----------------|
| Windows | Chrome browser                        | 67+             |
|         | QQ Browser (fast kernel)              | 10.4+           |
|         | 360 Secure Browser (fast mode)        | 12              |
|         | WeChat embedded browser               | -               |
|         | Mozilla Firefox                       | 90+             |
|         | Microsoft Edge                        | 80+             |
|         | Opera browser                         | 54+             |
| macOS   | Chrome browser                        | 67+             |
|         | WeChat embedded browser               | -               |
|         | Safari                                | 13+             |
|         | Mozilla Firefox                       | 90+             |
|         | Opera browser                         | 56+             |
| Android | WeChat embedded browser (TBS kernel)  | -               |
|         | WeChat embedded browser (XWEB kernel) | -               |

| os  | Browser Type            | Browser Version |
|-----|-------------------------|-----------------|
|     | Mobile Google Chrome    | 83+             |
|     | Mobile QQ Browser       | 12+             |
|     | Huawei browser          | 11.0.8+         |
| iOS | WeChat embedded browser | iOS 14.3+       |
|     |                         | WeChat 6.5+     |
|     | Mobile Google Chrome    | iOS 14.3+       |
|     | Mobile Safari           | 13+             |

Table 3-2 Constraints on browsers

| Browser<br>Type    | Constraint                                                                                                    |
|--------------------|----------------------------------------------------------------------------------------------------|
| Chrome<br>browser  | 1. On Huawei mobile devices, the Chrome browser (including the Huawei browser) supports WebRTC 91 or later.                                                                                                    |
|                    | 2. WebView on Android mobile devices supports WebRTC. The support varies due to factors such as device vendors, browser kernels, and versions. You are advised to select the most compatible browser.                                                         |
| Safari             | Safari 13 users may not hear the voice of remote users.                                                                                                    |
|                    | The audio on iOS Safari 14.2 and macOS Safari 14.0.1 may be intermittent.                                                                                                    |
| Mozilla<br>Firefox | Firefox on macOS devices with Apple M1 chips does not support H.264 codec.                                                                                                    |
| Opera<br>browser   | On Huawei mobile devices, the Opera browser supports WebRTC 64 or later.                                                                                                    |
| Other<br>browsers  | The support for WebRTC varies with mobile browsers due to factors such as browser kernels, webviews, and versions of different vendors. In addition to the browsers listed in <b>Table 1 Browser adaptation</b> , native SDK (Android/iOS) can be integrated. |

# 3.2 Preparations

# **Prerequisites**

The SDK package has been downloaded.

# **Environment Requirements**

- You are advised to install Microsoft Visual Studio Code 1.43.2 or a later version for compilation.
- If Node.js is used for development on the client, you are advised to install Node.js 14.19.1 or later.
- For details about the supported browsers, see **Browser Adaptation**.
- If you want to develop your client using TypeScript, the TypeScript version must be 3.8.3 or later.

# **SDK Integration**

- **Step 1** Download the **SDK** to the local PC. You are advised to save the SDK package to a directory named **sdk** of your project.
- **Step 2** Introduce **HWLLSPlayer** to the project code.
  - To use the <script> mode to introduce the SDK, access HWLLSPlayer to obtain the exported module:

```
<script src='./sdk/HWLLSPlayer.js'>
    console.log(HWLLSPlayer.getVersion())
</script>
```

 To directly reference the static JS file of SDK, reference the following code to access HRTC:

```
import HWLLSPlayer from './sdk/HWLLSPlayer' console.log(HWLLSPlayer.getVersion())
```

 To introduce the SDK in npm modularization mode, install the HWLLSPlayer module and introduce HWLLSPlayer to the development dependency of package.json, for example, "HWLLSPlayer": "./sdk/

**HWLLS\_SDK\_Web\_\*.\*.\*.\*\*\*.tar.gz"**. Run the **npm install** command on the terminal (replace the version number with the actual one), and then run the following commands:

```
import HWLLSPlayer from 'HWLLSPlayer' console.log(HWLLSPlayer.getVersion())
```

----End

# 3.3 SDK Usage

**Step 1** Check whether a browser is compatible with the SDK. For details, see **checkSystemRequirements**.

```
async isBrowserSupport() {
  let check = false
  try {
    check = await HWLLSPlayer.checkSystemRequirements()
    console.warn('browser isSupport: ' + check)
} catch (error) {
    console.error(`check browser isSupport error: ${error.getCode()} - ${error.getMsg()}`)
    if (error.getCode && error.getCode() === 50000006) {
        let commonClient = HWLLSPlayer.createClient("flv") // "hls"
        await commonClient.startPlay(url,options)
    }
    return check
}
```

**Step 2** Create a client. For details, see **createClient**.

let client = HWLLSPlayer.createClient("webrtc")

**Step 3** Register event listening. For example, if the playback is successful, the client receives the **video-start** and **audio-start** notifications. If the playback fails, the client receives the **Error** notification. The service can be downgraded according to the error.

```
client.on('video-start', () => {
    console.log('video-start')
})

client.on('audio-start', () => {
    console.log('audio-start')
})

client.on('Error', (error) => {
    if (error.errCode === 50000007 || error.errCode === 50000022) {
        let commonClient = HWLLSPlayer.createClient("flv") // "hls"
        await commonClient.startPlay(url,options)
    }
})
```

**Step 4** Start the playback. For details, see **startPlay**.

```
async startPlay() {
  try{
    await client.startPlay(url,options)
    console.log('startPlay success')
} catch(error){
  console.log('startPlay fail',error)
  if (error.getCode && error.getCode() === 50000021) {
    let commonClient = HWLLSPlayer.createClient("flv") // "hls"
    await commonClient.startPlay(url,options)
  }
}
```

- **url**: (mandatory) ingest URL. The value is a string. For details about the URL format, see **startPlay**.
- **options**: (optional) Playback configuration parameter.

The definition of StartPlayOptions is as follows: {

- **elementId**: (mandatory) indicates the playback DOM ID.
- objectFit: (optional) String type. Default value: cover. The following enumerated values are supported:
  - contain: preferentially ensures that all video content is displayed. The video is scaled proportionally until one side of the video window is aligned with the window border. If the video size is inconsistent with the display window size, when the aspect ratio is locked and the video is zoomed in or out to fill the window, a black bar is displayed around the zoomed-in or zoomed-out video.
  - cover: preferentially ensures that the window is filled. The video is scaled proportionally until the entire window is filled with video. If the video size is inconsistent with the display window size, the video stream will be cropped or the image will be stretched to fill the display window.
  - **fill**: The window is filled with video. If the aspect ratio of the video does not match the window, the video will be stretched to fit the window.

- muted: (optional) Boolean type. true indicates muted; false indicates unmuted. The default value is false.
- sessionId: (optional) String type. Indicates the unified ID of a complete session.
- showLoading: (optional) Boolean type. Indicates whether to enable the loading display effect. true indicates that the loading display effect is enabled. The default value is false. When this parameter is set to true, the loading effect upon playback start will also be enabled. The loading effect upon buffering during playback needs to be set based on the LOADING CONFIG in the setParameter API.
- autoPlay: (optional) Boolean type. true indicates that the autoplay function is enabled. false indicates that the autoplay function needs to be manually triggered. The default value is true.
- **poster**: (optional) The object definition is as follows: {
  - url: (optional) String type. Sets the complete address of the thumbnail image to be played. The image must be in JPG, PNG, or static GIF format, the size cannot exceed 1 MB, and the resolution cannot exceed 1920 x 1080. The file name cannot contain Chinese characters.
  - mode: (optional) String type. The default value is cover. The following enumerated values are supported: {
    - fill: The window is filled with video. If the aspect ratio of the video does not match the window, the video will be stretched to fit the window.
    - crop: original size of the thumbnail. If the poster exceeds the playback area, the excess part is cropped. Otherwise, the poster is displayed in the middle of the playback window.

}

- startEnable: (optional) Boolean type. Indicates whether to display the thumbnail when the playback starts. The options are true and false. The default value is false. This parameter takes effect only in non-autoplay scenarios.
- pauseEnable: (optional) Boolean type. Indicates whether to display the thumbnail on the playback page when the video is paused. The options are true and false. The default value is false.

}

- webrtcConfig: (optional) WebRTCConfig type. Pulls streams of a specified media type. WebRTCConfig is defined as follows: {
  - receiveVideo: (optional) Boolean type. Pulls a video for playback. true indicates that a video is pulled for playback, and false indicates that a video is not pulled for playback. The default value is true. This parameter and receiveAudio cannot be set to false at the same time.
  - receiveAudio: (optional) Boolean type. Pulls an audio for playback.
     true indicates that an audio is pulled for playback, and false indicates that an audio is not pulled for playback. The default value

is **true**. This parameter and **receiveVideo** cannot be set to **false** at the same time.

}

- schedulePolicy: (optional) SchedulePolicy type. Specifies the access scheduling policy. The definition of SchedulePolicy is as follows: {
  - **DNS**: (optional) String type. Indicates that the domain name is resolved by DNS for being accessed. The default value is **DNS**.
  - HTTPDNS: (optional) String type. Indicates that HTTPDNS is used for the access domain name.

}

- domainPolicy: (optional) DomainPolicy type. Specifies the policy of an access domain name. This setting takes effect only when schedulePolicy is set to DNS. DomainPolicy is defined as follows: {
  - **0**: (optional) Number type. Indicates that the user-defined domain name is used. The default value is **0**.
  - 1: (optional) Number type. Indicates that the public access domain name is used.

Step 5 Stop the playback. For details, see stopPlay.

```
stopPlay() {
   try {
     client.stopPlay()
     console.log('stopPlay success')
   } catch (error) {
     console.log('stopPlay fail', error)
   }
}
```

**Step 6** Destroy a client object. For details, see **destoryClient**.

client.destoryClient()

----End

# 3.4 Basic Usage Logic

The procedure is as follows:

- Pre-processing: Obtain the browser version, check the compatibility, and create a client.
- Stream pull for playback: Send a stream pull request.
- Stop the playback: Stop the playback request.
- Post-processing: Destroy the client.

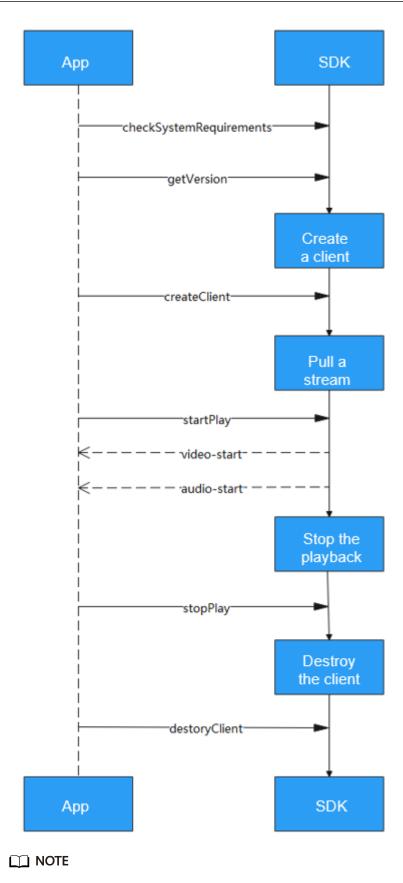

In the preceding figure, click the name of an API to view its usage.

# 3.5 API Reference

# 3.5.1 Main Entry (HWLLSPlayer)

This section describes the HWLLSPlayer APIs of the LLL Web SDK.

Table 3-3 HRTC APIs

| API                          | Description                                                                                                    |
|------------------------------|----------------------------------------------------------------------------------------------------|
| checkSystemRequire-<br>ments | Checks whether the browser supports the LLL Web SDK.                                                                                      |
| getVersion                   | Obtains the SDK version number.                                                                                                    |
| createClient                 | Creates a client object for pulling live streams. If multiple live streams need to be pulled, you need to create multiple client objects. |
| uploadLog                    | Uploads logs.                                                                                                    |
| saveLog                      | Saves logs.                                                                                                    |
| setParameter                 | Configures global parameters.                                                                                                    |
| setLogLevel                  | Sets the level of logs to be printed on the console.                                                                                      |

# checkSystemRequirements

checkSystemRequirements(): Promise<boolean>

#### [Function Description]

Checks whether the browser supports the LLL Web SDK.

#### [Request Parameters]

None

#### [Response Parameters]

**Promise<boolean>**: A Promise object is returned. The value **true** indicates that the browser is compatible with the LLL Web SDK. If they are incompatible, an error is returned.

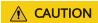

LLL requires the WebRTC capability but some browsers may not support WebRTC playback. In this case, you can downgrade the playback based on the specific error code (HWLLS\_ERROR\_WEBRTC\_UNSUPPORTED). For details, see SDK Usage.

# getVersion

getVersion(): string

#### [Function Description]

Obtains the current SDK version number.

#### [Request Parameters]

None

#### [Response Parameters]

string: current SDK version number.

#### createClient

createClient(type: string): HWLLSClient | HWFlvClient | HWHlsClient

#### [Function Description]

Creates a client object for pulling live streams. If multiple live streams need to be pulled, you need to create multiple client objects.

#### [Request Parameters]

**type**: (optional) String type. Indicates the type of the client created for pulling streams.

- Type of the client for pulling LLL streams: webrtc
- Type of the client for pulling FLV streams: flv.
- Type of the client for pulling HLS streams: hls (reserved)

Default value: webrtc

#### [Response Parameters]

client: client object for pulling streams.

# uploadLog

async uploadLog(): Promise<void>

#### [Function Description]

Uploads logs.

## [Request Parameters]

None

#### [Response Parameters]

**Promise**<**void**>: If **tryCatch** is used to obtain errors as an array, error information corresponding to multiple app IDs will be returned.

## saveLog

async saveLog(): Promise<Blob>

## [Function Description]

Users can flexibly save logs.

# [Request Parameters]

None

## [Response Parameters]

**Promise**<**Blob**>: **Promise**<**Blob**> compressed in .zip format, which can be directly saved as a .zip file.

## setParameter

setParameter(parameterKey: string, parameterValue: any): boolean

## [Function Description]

Configures global parameters.

| Parameter        | Value                                                                                                    |
|------------------|----------------------------------------------------------------------------------------------------|
| LOADING_CONFIG   | LoadingConfig is defined as: {                                                                                                    |
|                  | netQualityLoading: (optional) The type is Boolean. true indicates that the loading effect is displayed based on the network quality. The default value is false, indicating that the loading effect is not displayed.                       |
|                  | netQualityLoadingThreshold: (optional) The type is number. Indicates the threshold of the network-quality for displaying the loading effect. The default network quality level is 5.                                                        |
|                  | frameStuckLoading: (optional) The type is Boolean. true indicates that the loading effect is displayed based on the frame freezing duration. The default value is false, indicating that the loading effect is not displayed.               |
|                  | frameStuckThreshold: (optional) The type is number. Indicates the frame freezing duration threshold for displaying the loading effect. The unit is 100 ms. The default value is 10, indicating that the frame freezing duration is 1000 ms. |
|                  | } CAUTION You need to configure this parameter before starting playback.                                                                                                    |
| DNS_QUERY_ENABLE | Boolean type. <b>true</b> indicates that DNS resolution is enabled. <b>false</b> indicates that DNS resolution is disabled.                                                                                                    |

| Parameter     | Value                                                                                                    |
|---------------|----------------------------------------------------------------------------------------------------|
| ACCESS_DOMAIN | String type. By default, this parameter is not specified, is used to configure the stream pull environment, and needs to be set by Huawei engineers. |
| GLSB_DOMAIN   | String type. By default, this parameter is not specified, is used to configure the GSLB environment, and needs to be set by Huawei engineers.        |

#### [Response Parameters]

**boolean**: configuration parameter setting result. **true** indicates that the setting is successful. **false** indicates that the setting fails.

# setLogLevel

setLogLevel(level: string): boolean

#### [Function Description]

Set the level of logs to be printed on the console. Otherwise, the default level is **error**.

#### [Request Parameters]

level: (mandatory) String type. A log level identifier.

- **none**: Disables the function of printing logs of all levels.
- **error**: Logs of the error level are printed.
- warn: Logs of the warn level and higher levels are printed.
- info: Logs of the info level and higher levels are printed.
- **debug**: Logs of the debug level and higher levels are printed.

#### [Response Parameters]

**boolean**: log level setting result. **true** indicates that the log level is set successfully. **false** indicates that the log level fails to be set.

# 3.5.2 Client Object (HWLLSClient)

This section describes the HWLLSClient APIs of the LLL Web SDK.

Table 3-4 HRTC APIs

| API       | Description                                                                                                 |
|-----------|----------------------------------------------------------------------------------------------------|
| startPlay | Starts playback. The client obtains the corresponding live stream from the server based on the entered URL. |

| API                        | Description                                         |
|----------------------------|-----------------------------------------------------|
| switchPlay                 | Quickly switches to the next stream.                |
| stopPlay                   | Stops the playback.                                 |
| replay                     | Replays the video.                                  |
| startPlayerCustomize       | Customizes the playback.                            |
| resume                     | Resumes the playback.                               |
| pause                      | Pauses the playback.                                |
| pauseVideo                 | Pauses the video playback.                          |
| resumeVideo                | Resumes the video playback.                         |
| pauseAudio                 | Pauses the audio playback.                          |
| resumeAudio                | Resumes the audio playback.                         |
| setPlayoutVolume           | Sets the playback volume.                           |
| getPlayoutVolume           | Obtains the audio volume.                           |
| muteAudio                  | Mutes a site or all sites.                          |
| streamStatistic            | Specifies whether to enable stream statistics.      |
| enableStreamStateDetection | Enables or disables media stream status detection.  |
| on                         | Registers the callback for a client object event.   |
| off                        | Deregisters the callback for a client object event. |
| destoryClient              | Destroys a client object.                           |
| fullScreenToggle           | Enables/Disables full-screen display.               |

# startPlay

startPlay(url: string, options: StartPlayOptions): Promise<void>

#### [Function Description]

Starts playback. The client obtains the corresponding live stream from the server based on the entered URL.

- **url**: (mandatory) String type. A streaming URL is in the format of **webrtc:**// {domain}{{AppName}}{{StreamName}}.
  - webrtc://: The value is fixed, indicating that streams are pulled using WebRTC.
  - domain: indicates the streaming domain name. Use the streaming domain name registered with Huawei Cloud.

- *AppName*: indicates the application name. Use the application name registered with Huawei Cloud.
- *StreamName*: indicates the stream name, which must be the same as the pushed stream name.
- **options**: (mandatory) Playback configuration parameter. The value is of StartPlayOptions type. The definition of StartPlayOptions is as follows: {
  - elementId: (mandatory) indicates the playback DOM ID.
  - objectFit: (optional) String type. Default value: cover. The following enumerated values are supported:
    - contain: preferentially ensures that all video content is displayed. The video is scaled proportionally until one side of the video window is aligned with the window border. If the video size is inconsistent with the display window size, when the aspect ratio is locked and the video is zoomed in or out to fill the window, a black bar is displayed around the zoomed-in or zoomed-out video.
    - cover: preferentially ensures that the window is filled. The video is scaled proportionally until the entire window is filled with video. If the video size is inconsistent with the display window size, the video stream will be cropped or the image will be stretched to fill the display window.
    - **fill**: The window is filled with video. If the aspect ratio of the video does not match the window, the video will be stretched to fit the window.
  - muted: (optional) Boolean type. true indicates muted; false indicates unmuted. The default value is false.
  - sessionId: (optional) String type. Indicates the unified ID of a complete session.
  - showLoading: (optional) Boolean type. Indicates whether to enable the loading display effect. true indicates that the loading display effect is enabled. The default value is false. When this parameter is set to true, the loading effect upon playback start will also be enabled. The loading effect upon buffering during playback needs to be set based on the LOADING CONFIG in the setParameter API.
  - autoPlay: (optional) Boolean type. true indicates that the autoplay function is enabled. false indicates that the autoplay function needs to be manually triggered. The default value is true.
  - **poster**: (optional) The object definition is as follows: {
    - url: (optional) String type. Sets the complete address of the thumbnail image to be played. The image must be in JPG, PNG, or static GIF format, the size cannot exceed 1 MB, and the resolution cannot exceed 1920 x 1080. The file name cannot contain Chinese characters.
    - mode: (optional) String type. The default value is cover. The following enumerated values are supported: {
      - **fill**: The window is filled with video. If the aspect ratio of the video does not match the window, the video will be stretched to fit the window.

crop: original size of the thumbnail. If the poster exceeds the playback area, the excess part is cropped. Otherwise, the poster is displayed in the middle of the playback window.

}

- startEnable: (optional) Boolean type. Indicates whether to display the thumbnail when the playback starts. The options are true and false. The default value is false. This parameter takes effect only in non-autoplay scenarios.
- **pauseEnable**: (optional) Boolean type. Indicates whether to display the thumbnail on the playback page when the video is paused. The options are **true** and **false**. The default value is **false**.

}

- webrtcConfig: (optional) WebRTCConfig type. Specifies parameters for pulling streams of a specified media type. WebRTCConfig is defined as follows: {
  - receiveVideo: (optional) Boolean type. Pulls a video for playback. true indicates that a video is pulled for playback, and false indicates that a video is not pulled for playback. The default value is true. This parameter and receiveAudio cannot be set to false at the same time.
  - receiveAudio: (optional) Boolean type. Indicates whether to pull an audio for playback. true indicates that an audio is pulled for playback, and false indicates that an audio is not pulled for playback. The default value is true. This parameter and receiveVideo cannot be set to false at the same time.

}

- schedulePolicy: (optional) SchedulePolicy type. Specifies the access scheduling policy. The definition of SchedulePolicy is as follows: {
  - DNS: (optional) String type. Indicates that the domain name is resolved by DNS for being accessed. The default value is DNS.
  - HTTPDNS: (optional) String type. Indicates that HTTPDNS is used for the access domain name.

}

- domainPolicy: (optional) DomainPolicy type. Specifies the policy of an access domain name. This setting takes effect only when schedulePolicy is set to DNS. DomainPolicy is defined as follows: {
  - **0**: (optional) Number type. Indicates that the user-defined domain name is used. The default value is **0**.
  - 1: (optional) Number type. Indicates that the public access domain name is used.

}

- downgradeUrl: (optional) The object definition is as follows: {
  - **hlsUrl?**: (optional) String type. Identifies the downgraded HLS streaming URL.

• **flvUrl?**: (optional) String type. Identifies the downgraded FLV streaming URL.

}

#### [Response Parameters]

**Promise<void>**: returns a **Promise** object.

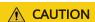

When the LLL service is faulty, the error code **HWLLS\_BUSINESS\_DOWNGRADE** can be used to downgrade the playback. For details, see **SDK Usage**.

# switchPlay

switchPlay(url: string, options: StartPlayOptions): Promise<void>

#### [Function Description]

After the playback has been started, the system quickly switches to the next stream.

- **url**: (mandatory) Ingest URL. A streaming URL is in the format of **webrtc://** {domain}{{AppName}}{{StreamName}}.
  - webrtc://: The value is fixed, indicating that streams are pulled using WebRTC.
  - *domain*: indicates the streaming domain name. Use the streaming domain name registered with Huawei Cloud.
  - AppName: indicates the application name. Use the application name registered with Huawei Cloud.
  - StreamName: indicates the stream name, which must be the same as the pushed stream name.
- options: (optional) Playback configuration parameter. The value is of StartPlayOptions type. If this parameter is not carried, the options data carried in the first playback start request is reused. The definition of StartPlayOptions is as follows: {
  - elementId: (mandatory) indicates the playback DOM ID.
  - objectFit: (optional) String type. Default value: cover. The following enumerated values are supported:
    - contain: preferentially ensures that all video content is displayed. The video is scaled proportionally until one side of the video window is aligned with the window border. If the video size is inconsistent with the display window size, when the aspect ratio is locked and the video is zoomed in or out to fill the window, a black bar is displayed around the zoomed-in or zoomed-out video.
    - cover: preferentially ensures that the window is filled. The video is scaled proportionally until the entire window is filled with video. If the video size is inconsistent with the display window size, the video

- stream will be cropped or the image will be stretched to fill the display window.
- **fill**: The window is filled with video. If the aspect ratio of the video does not match the window, the video will be stretched to fit the window.
- muted: (optional) Boolean type. true indicates muted; false indicates unmuted. The default value is false.
- sessionId: (optional) String type. Indicates the unified ID of a complete session.
- showLoading: (optional) Boolean type. Indicates whether to enable the loading display effect. true indicates that the loading display effect is enabled. The default value is false. When this parameter is set to true, the loading effect upon playback start will also be enabled. The loading effect upon buffering during playback needs to be set based on the LOADING\_CONFIG in the setParameter API.
- autoPlay: (optional) Boolean type. true indicates that the autoplay function is enabled. false indicates that the autoplay function needs to be manually triggered. The default value is true.
- poster: (optional) The object definition is as follows: {
  - url: (optional) String type. Sets the complete address of the thumbnail image to be played. The image must be in JPG, PNG, or static GIF format, the size cannot exceed 1 MB, and the resolution cannot exceed 1920 x 1080. The file name cannot contain Chinese characters.
  - mode: (optional) String type. The default value is cover. The following enumerated values are supported: {
    - fill: The window is filled with video. If the aspect ratio of the video does not match the window, the video will be stretched to fit the window.
    - crop: original size of the thumbnail. If the poster exceeds the playback area, the excess part is cropped. Otherwise, the poster is displayed in the middle of the playback window.

}

- startEnable: (optional) Boolean type. Indicates whether to display the thumbnail when the playback starts. The options are true and false. The default value is false. This parameter takes effect only in non-autoplay scenarios.
- pauseEnable: (optional) Boolean type. Indicates whether to display the thumbnail on the playback page when the video is paused. The options are true and false. The default value is false.

}

- webrtcConfig: (optional) WebRTCConfig type. Specifies parameters for pulling streams of a specified media type. WebRTCConfig is defined as follows: {
  - receiveVideo: (optional) Boolean type. Pulls a video for playback.
     true indicates that a video is pulled for playback, and false indicates

that a video is not pulled for playback. The default value is **true**. This parameter and **receiveAudio** cannot be set to **false** at the same time.

receiveAudio: (optional) Boolean type. Indicates whether to pull an audio for playback. true indicates that an audio is pulled for playback, and false indicates that an audio is not pulled for playback. The default value is true. This parameter and receiveVideo cannot be set to false at the same time.

}

- schedulePolicy: (optional) SchedulePolicy type. Specifies the access scheduling policy. The definition of SchedulePolicy is as follows: {
  - **DNS**: (optional) String type. Indicates that the domain name is resolved by DNS for being accessed. The default value is **DNS**.
  - HTTPDNS: (optional) String type. Indicates that HTTPDNS is used for the access domain name.

}

- domainPolicy: (optional) DomainPolicy type. Specifies the policy of an access domain name. This setting takes effect only when schedulePolicy is set to DNS. DomainPolicy is defined as follows: {
  - **0**: (optional) Number type. Indicates that the user-defined domain name is used. The default value is **0**.
  - 1: (optional) Number type. Indicates that the public access domain name is used.

}

#### [Response Parameters]

Promise<void>: returns a Promise object.

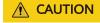

When the LLL service is faulty, the error code **HWLLS\_BUSINESS\_DOWNGRADE** can be used to downgrade the playback. For details, see **SDK Usage**.

# stopPlay

stopPlay(): boolean

#### [Function Description]

Stops the playback.

#### [Request Parameters]

None

#### [Response Parameters]

**boolean**: result of stopping playback. The options are **true** (success) and **false** (failure).

# replay

replay(): Promise<boolean>

#### [Function Description]

Replays the video.

#### [Request Parameters]

None

#### [Response Parameters]

**Promise**<br/> **boolean**>: replay result. The options are **true** (success) and **false** (failure).

# startPlayerCustomize

startPlayerCustomize(url: strin): Promise<boolean>

#### [Function Description]

Customizes the playback.

- **url**: (mandatory) Ingest URL. Streaming URL, which is a customized URL for playback.
- options: (optional) Playback configuration parameter. The value is of StartPlayOptions type. If this parameter is not carried, the options data carried in the first playback start request is reused. The definition of StartPlayOptions is as follows: {
  - elementid: (mandatory) indicates the playback DOM ID.
  - objectFit: (optional) String type. Default value: cover. The following enumerated values are supported:
    - contain: preferentially ensures that all video content is displayed. The video is scaled proportionally until one side of the video window is aligned with the window border. If the video size is inconsistent with the display window size, when the aspect ratio is locked and the video is zoomed in or out to fill the window, a black bar is displayed around the zoomed-in or zoomed-out video.
    - cover: preferentially ensures that the window is filled. The video is scaled proportionally until the entire window is filled with video. If the video size is inconsistent with the display window size, the video stream will be cropped or the image will be stretched to fill the display window.
    - fill: The window is filled with video. If the aspect ratio of the video does not match the window, the video will be stretched to fit the window.
  - muted: (optional) Boolean type. true indicates muted; false indicates unmuted. The default value is false.
  - sessionId: (optional) String type. Indicates the unified ID of a complete session.

- showLoading: (optional) Boolean type. Indicates whether to enable the loading display effect. true indicates that the loading display effect is enabled. The default value is false. When this parameter is set to true, the loading effect upon playback start will also be enabled. The loading effect upon buffering during playback needs to be set based on the LOADING CONFIG in the setParameter API.
- autoPlay: (optional) Boolean type. true indicates that the autoplay function is enabled. false indicates that the autoplay function needs to be manually triggered. The default value is true.
- **poster**: (optional) The object definition is as follows: {
  - url: (optional) String type. Sets the complete address of the thumbnail image to be played. The image must be in JPG, PNG, or static GIF format, the size cannot exceed 1 MB, and the resolution cannot exceed 1920 x 1080. The file name cannot contain Chinese characters.
  - mode: (optional) String type. The default value is cover. The following enumerated values are supported: {
    - fill: The window is filled with video. If the aspect ratio of the video does not match the window, the video will be stretched to fit the window.
    - **crop**: original size of the thumbnail. If the poster exceeds the playback area, the excess part is cropped. Otherwise, the poster is displayed in the middle of the playback window.

}

- startEnable: (optional) Boolean type. Indicates whether to display the thumbnail when the playback starts. The options are true and false. The default value is false. This parameter takes effect only in non-autoplay scenarios.
- **pauseEnable**: (optional) Boolean type. Indicates whether to display the thumbnail on the playback page when the video is paused. The options are **true** and **false**. The default value is **false**.

}

- webrtcConfig: (optional) WebRTCConfig type. Specifies parameters for pulling streams of a specified media type. WebRTCConfig is defined as follows: {
  - receiveVideo: (optional) Boolean type. Pulls a video for playback. true indicates that a video is pulled for playback, and false indicates that a video is not pulled for playback. The default value is true. This parameter and receiveAudio cannot be set to false at the same time.
  - receiveAudio: (optional) Boolean type. Indicates whether to pull an audio for playback. true indicates that an audio is pulled for playback, and false indicates that an audio is not pulled for playback. The default value is true. This parameter and receiveVideo cannot be set to false at the same time.

}

- schedulePolicy: (optional) SchedulePolicy type. Specifies the access scheduling policy. The definition of SchedulePolicy is as follows: {
  - DNS: (optional) String type. Indicates that the domain name is resolved by DNS for being accessed. The default value is DNS.
  - **HTTPDNS**: (optional) String type. Indicates that **HTTPDNS** is used for the access domain name.

}

- domainPolicy: (optional) DomainPolicy type. Specifies the policy of an access domain name. This setting takes effect only when schedulePolicy is set to DNS. DomainPolicy is defined as follows: {
  - **0**: (optional) Number type. Indicates that the user-defined domain name is used. The default value is **0**.
  - 1: (optional) Number type. Indicates that the public access domain name is used.

}

#### [Response Parameters]

Promise<void>: returns a Promise object.

#### resume

resume(): Promise<boolean>

#### [Function Description]

Resumes the playback.

#### [Request Parameters]

None

#### [Response Parameters]

**Promise**<br/> **boolean**>: result of resuming the audio/video playback. The options are **true** (success) and **false** (failure).

#### pause

pause(): boolean

#### [Function Description]

Pauses the audio/video playback.

#### [Request Parameters]

None

#### [Response Parameters]

**boolean**: playback pause result. The options are **true** (success) and **false** (failure).

## pauseVideo

pauseVideo(): boolean

#### [Function Description]

This parameter is used to pause a video. After the video is paused, it freezes.

#### [Request Parameters]

None

#### [Response Parameters]

**boolean**: result of pausing video playback. The options are **true** (success) and **false** (failure).

## resumeVideo

resumeVideo(): Promise<boolean>

#### [Function Description]

Resumes the video playback.

#### [Request Parameters]

None

#### [Response Parameters]

**Promise**<br/> **boolean**>: result of resuming the video playback. The options are **true** (success) and **false** (failure).

# pauseAudio

pauseAudio(): boolean

#### [Function Description]

Pauses the audio playback.

#### [Request Parameters]

None

#### [Response Parameters]

**boolean**: result of pausing the audio playback. The options are **true** (success) and **false** (failure).

#### resumeAudio

resumeAudio(): Promise<boolean>

#### [Function Description]

Resumes the audio playback.

#### [Request Parameters]

None

#### [Response Parameters]

**Promise<boolean>**: result of resuming the audio playback. The options are **true** (success) and **false** (failure).

# setPlayoutVolume

setPlayoutVolume(volume: number): boolean

#### [Function Description]

Sets the audio volume. This API is not supported on iOS.

#### [Request Parameters]

volume: (mandatory) audio volume. The value is a number ranging from 0 to 100.

#### [Response Parameters]

**boolean**: whether the operation is successful. The options are **true** (success) and **false** (failure).

# getPlayoutVolume

getPlayoutVolume(): number

#### [Function Description]

Obtains the audio volume.

#### [Request Parameters]

None

#### [Response Parameters]

number: volume value. The value ranges from 0 to 100.

#### muteAudio

muteAudio(isMute: boolean): void

#### [Function Description]

Mutes.

#### [Request Parameters]

• **isMute**: (mandatory) indicates whether the device is muted. The value is of the Boolean type. **true** indicates that the device is muted, and **false** indicates that the device is unmuted.

#### [Response Parameters]

None

#### streamStatistic

streamStatistic(enable: boolean, interval: number): void

#### [Function Description]

Specifies whether to enable stream statistics.

#### [Request Parameters]

• **enable**: (mandatory) Specifies whether to enable stream statistics. The value is of the Boolean type. The value **true** indicates that stream statistics are enabled.

• **interval**: (mandatory) Specifies the statistics interval, in seconds. The value is a number ranging from 1 to 60. The default value is 1.

#### [Response Parameters]

None

#### enableStreamStateDetection

enableStreamStateDetection(enable: boolean, interval: number, interruptRetry:StreamInterruptRetry): boolean

#### [Function Description]

Enables or disables media stream status detection. After the function is enabled, the system can detect whether the stream has been interrupted at the stream push device.

#### [Request Parameters]

- **enable**: (mandatory) whether to enable media stream status detection. The value is of the Boolean type. **true** indicates enabled; **false** (default value) indicates disabled.
- **interval**: (mandatory) Specifies the interval in seconds. The value is a number ranging from 1 to 60. This parameter is used to determine when there is no media stream. The default value is **3** (recommended).
- **interruptRetry**: (optional) Parameter for configuring playback retry upon stream interruption. The value is of StreamInterruptRetry type. The definition of StreamInterruptRetry is as follows: {

**enable**: The value is of the Boolean type. Attempt for automatically resuming playback is enabled after stream interruption. The default value is **false**, indicating that attempt for automatically resuming playback is disabled.

**retryInterval**: retry interval for stream pulling, in seconds. The value type is number. The value ranges from 10 to 60 and defaults to **30**.

**retryTimes**: maximum number of retry times for resuming playback. The value type is number. The minimum value is **1** and the default value is **30**. }

#### [Response Parameters]

**boolean**: whether the operation is successful. The options are **true** (success) and **false** (failure).

#### on

on(event: string, handler: function, withTimeout?: boolean): void

#### [Function Description]

Registers the callback for a client object event.

- event: (mandatory) event name. The type is string. For details, see
   HWLLSClientEvent.
- handler: (mandatory) event processing method. The type is function.

• **withTimeout**: (optional) indicates whether a timeout error is reported. The value is of the Boolean type.

#### [Response Parameters]

None

## off

off(event: string, handler: function): void

#### [Function Description]

Deregisters the callback for a client object event.

#### [Request Parameters]

- **event**: (mandatory) event name. The type is string. For details, see **HWLLSClientEvent**.
- handler: (mandatory) event processing method. The type is function.

#### [Response Parameters]

None

# destoryClient

destoryClient(): void

#### [Function Description]

Destroys a client object.

## [Request Parameters]

None

#### [Response Parameters]

None

# fullScreenToggle

fullScreenToggle(isExit: boolean): void

#### [Function Description]

Enables/Disables full-screen display.

#### [Request Parameters]

isExit: (mandatory) Boolean type. The default value is false.

#### [Response Parameters]

None

# 3.5.3 Client Object (HWFlvClient)

This section describes the HWFlvClient APIs of the LLL Web SDK.

Table 3-5 HRTC APIs

| API                        | Description                                                                                                 |
|----------------------------|----------------------------------------------------------------------------------------------------|
| startPlay                  | Starts playback. The client obtains the corresponding live stream from the server based on the entered URL. |
| switchPlay                 | Quickly switches to the next stream.                                                                        |
| stopPlay                   | Stops the playback.                                                                                         |
| replay                     | Replays the video.                                                                                          |
| resume                     | Resumes the playback.                                                                                       |
| pause                      | Pauses the playback.                                                                                        |
| pauseVideo                 | Pauses the video playback.                                                                                  |
| resumeVideo                | Resumes the video playback.                                                                                 |
| pauseAudio                 | Pauses the audio playback.                                                                                  |
| resumeAudio                | Resumes the audio playback.                                                                                 |
| setPlayoutVolume           | Sets the playback volume.                                                                                   |
| getPlayoutVolume           | Obtains the audio volume.                                                                                   |
| muteAudio                  | Mutes.                                                                                                    |
| streamStatistic            | Specifies whether to enable stream statistics.                                                              |
| enableStreamStateDetection | Enables or disables media stream status detection.                                                          |
| destoryClient              | Destroys a client object.                                                                                   |
| fullScreenToggle           | Enables/Disables full-screen display.                                                                       |

# startPlay

startPlay(url: string, options: StartPlayOptions): Promise<void>

#### [Function Description]

Starts playback. The client obtains the corresponding live stream from the server based on the entered URL.

- url: (mandatory) String type. Ingest URL that ends with flv.
- options: (optional) StartPlayOptions type. If this parameter is not carried, the options data carried in the first playback start request is reused. The definition of StartPlayOptions is as follows: {
  - elementId: (mandatory) indicates the playback DOM ID.

- objectFit: (optional) String type. Default value: cover. The following enumerated values are supported:
  - **contain**: prioritizes the display of all video content. The video is scaled proportionally until one side of the video window is aligned with the window border. If the video size is inconsistent with the display window size, when the aspect ratio is locked and the video is zoomed in or out to fill the window, a black bar is displayed around the zoomed-in or zoomed-out video.
  - cover: prioritizes the filling of the window. The video is scaled proportionally until the entire window is filled with video. If the video size is inconsistent with the display window size, the video stream will be cropped or the image will be stretched to fill the display window.
  - fill: The window is filled with video. If the aspect ratio of the video does not match the window, the video will be stretched to fit the window
- muted: (optional) Boolean type. true indicates muted; false indicates unmuted. The default value is false.
- sessionId: This parameter does not need to be transferred.
- showLoading: (optional) Boolean type. Indicates whether to enable the loading display effect. true indicates that the loading display effect is enabled. The default value is false. When this parameter is set to true, the loading effect upon playback start will also be enabled. The loading effect upon buffering during playback needs to be set based on the LOADING\_CONFIG in the setParameter API.
- autoPlay: (optional) Boolean type. true indicates that the autoplay function is enabled. false indicates that the autoplay function needs to be manually triggered. The default value is true.
- poster: (optional) The object definition is as follows: {
  - url: (optional) String type. Sets the complete address of the thumbnail image to be played. The image must be in JPG, PNG, or static GIF format, the size cannot exceed 1 MB, and the resolution cannot exceed 1920 x 1080. The file name cannot contain Chinese characters.
  - mode: (optional) String type. The default value is cover. The following enumerated values are supported: {
    - fill: The window is filled with video. If the aspect ratio of the video does not match the window, the video will be stretched to fit the window.
    - crop: original size of the thumbnail. If the poster exceeds the playback area, the excess part is cropped. Otherwise, the poster is displayed in the middle of the playback window.
  - **startEnable**: (optional) Boolean type. Indicates whether to display the thumbnail when the playback starts. The options are **true** and **false**. The default value is **false**. This parameter takes effect only in non-autoplay scenarios.

}

• pauseEnable: (optional) Boolean type. Indicates whether to display the thumbnail on the playback page when the video is paused. The options are true and false. The default value is false.

}

- webrtcConfig: This parameter does not need to be transferred.
- **schedulePolicy**: This parameter does not need to be transferred.
- **domainPolicy**: This parameter does not need to be transferred.
- **downgradeUrl**: This parameter does not need to be transferred.

#### [Response Parameters]

Promise<void>: returns a Promise object.

# switchPlay

switchPlay(url: string, options: StartPlayOptions): Promise<void>

## [Function Description]

After the playback is started, the system quickly switches to the next stream.

- url: (mandatory) String type. Ingest URL that ends with flv.
- **options**: (optional) StartPlayOptions type. If this parameter is not carried, the **options** data carried in the first playback start request is reused. The definition of StartPlayOptions is as follows: {
  - **elementId**: (mandatory) indicates the playback DOM ID.
  - objectFit: (optional) String type. Default value: cover. The following enumerated values are supported:
    - contain: prioritizes the display of all video content. The video is scaled proportionally until one side of the video window is aligned with the window border. If the video size is inconsistent with the display window size, when the aspect ratio is locked and the video is zoomed in or out to fill the window, a black bar is displayed around the zoomed-in or zoomed-out video.
    - cover: prioritizes the filling of the window. The video is scaled proportionally until the entire window is filled with video. If the video size is inconsistent with the display window size, the video stream will be cropped or the image will be stretched to fill the display window.
    - **fill**: The window is filled with video. If the aspect ratio of the video does not match the window, the video will be stretched to fit the window.
  - muted: (optional) Boolean type. true indicates muted; false indicates unmuted. The default value is false.
  - sessionId: This parameter does not need to be transferred.
  - **showLoading**: (optional) Boolean type. Indicates whether to enable the loading display effect. **true** indicates that the loading display effect is enabled. The default value is **false**. When this parameter is set to **true**,

the loading effect upon playback start will also be enabled. The loading effect upon buffering during playback needs to be set based on the **LOADING\_CONFIG** in the **setParameter** API.

- autoPlay: (optional) Boolean type. true indicates that the autoplay function is enabled. false indicates that the autoplay function needs to be manually triggered. The default value is true.
- poster: (optional) The object definition is as follows: {
  - url: (optional) String type. Sets the complete address of the thumbnail image to be played. The image must be in JPG, PNG, or static GIF format, the size cannot exceed 1 MB, and the resolution cannot exceed 1920 x 1080. The file name cannot contain Chinese characters.
  - mode: (optional) String type. The default value is cover. The following enumerated values are supported: {
    - fill: The window is filled with video. If the aspect ratio of the video does not match the window, the video will be stretched to fit the window.
    - crop: original size of the thumbnail. If the poster exceeds the playback area, the excess part is cropped. Otherwise, the poster is displayed in the middle of the playback window.

}

- startEnable: (optional) Boolean type. Indicates whether to display the thumbnail when the playback starts. The options are true and false. The default value is false. This parameter takes effect only in non-autoplay scenarios.
- pauseEnable: (optional) Boolean type. Indicates whether to display the thumbnail on the playback page when the video is paused. The options are true and false. The default value is false.

}

- webrtcConfig: This parameter does not need to be transferred.
- schedulePolicy: This parameter does not need to be transferred.
- domainPolicy: This parameter does not need to be transferred.
- downgradeUrl: This parameter does not need to be transferred.

#### [Response Parameters]

Promise<void>: returns a Promise object.

# stopPlay

stopPlay(): boolean

#### [Function Description]

Stops the playback.

#### [Request Parameters]

None

#### [Response Parameters]

**boolean**: result of stopping playback. The options are **true** (success) and **false** (failure).

# replay

replay(): Promise<boolean>

#### [Function Description]

Replays the video.

#### [Request Parameters]

None

#### [Response Parameters]

**Promise**<br/> **boolean**>: result of replay. The options are **true** (success) and **false** (failure).

#### resume

resume(): Promise<boolean>

#### [Function Description]

Resumes the playback.

#### [Request Parameters]

None

## [Response Parameters]

**Promise<boolean>**: result of resuming the audio/video playback. The options are **true** (success) and **false** (failure).

#### pause

pause(): boolean

#### [Function Description]

Pauses the audio/video playback.

#### [Request Parameters]

None

## [Response Parameters]

**boolean**: result of pausing playback. The options are **true** (success) and **false** (failure).

# pauseVideo

pauseVideo(): boolean

#### [Function Description]

This API is not supported.

#### [Request Parameters]

None

#### [Response Parameters]

boolean: Only false is returned.

#### resumeVideo

resumeVideo(): Promise<boolean>

#### [Function Description]

This API is not supported.

#### [Request Parameters]

None

#### [Response Parameters]

boolean: Only false is returned.

# pauseAudio

pauseAudio(): boolean

## [Function Description]

Pauses the audio playback.

#### [Request Parameters]

None

#### [Response Parameters]

**boolean**: result of pausing audio playback. The options are **true** (success) and **false** (failure).

#### resumeAudio

resumeAudio(): Promise<boolean>

#### [Function Description]

Resumes the audio playback.

#### [Request Parameters]

None

#### [Response Parameters]

**Promise<boolean>**: result of resuming the audio playback. The options are **true** (success) and **false** (failure).

# setPlayoutVolume

setPlayoutVolume(volume: number): boolean

#### [Function Description]

If you set the audio volume, sound will be heard.

#### [Request Parameters]

**volume**: (mandatory) audio volume. The value is a number ranging from 0 to 100.

#### [Response Parameters]

**boolean**: whether the audio volume has been set. The options are **true** (success) and **false** (failure).

# getPlayoutVolume

getPlayoutVolume(): number

### [Function Description]

Obtains the audio volume.

## [Request Parameters]

None

## [Response Parameters]

**number**: volume value. The value ranges from 0 to 100.

## muteAudio

muteAudio(isMute: boolean): void

#### [Function Description]

Mutes.

#### [Request Parameters]

**isMute**: (mandatory) whether to mute. The value is of the Boolean type. **true** indicates muting, and **false** indicates unmuting.

#### [Response Parameters]

None

# streamStatistic

streamStatistic(enable: boolean, interval: number): void

#### [Function Description]

Specifies whether to enable stream statistics.

# [Request Parameters]

- **enable**: (mandatory) Specifies whether to enable stream statistics. The value is of the Boolean type. The value **true** indicates that stream statistics are enabled.
- **interval**: (mandatory) Specifies the statistics interval, in seconds. The value is a number ranging from 1 to 60. The default value is **1**.

#### [Response Parameters]

None

# enableStreamStateDetection

enable Stream State Detection (enable: boolean, interval: number, interrupt Retry: Stream Interrupt Retry): boolean

#### [Function Description]

Enables or disables media stream status detection. After the function is enabled, the system can detect whether the stream has been interrupted at the stream push device.

#### [Request Parameters]

- **enable**: (mandatory) whether to enable media stream status detection. The value is of the Boolean type. **true** indicates enabled; **false** (default value) indicates disabled
- **interval**: (mandatory) Specifies the interval in seconds. The value is a number ranging from 1 to 60. This parameter is used to determine when there is no media stream. The default value is **3** (recommended).
- **interruptRetry**: (optional) Parameter for configuring playback retry upon stream interruption. The value is of the StreamInterruptRetry type. The definition of StreamInterruptRetry is as follows: {

**enable**: The value is of the Boolean type, indicating that attempt for automatically resuming playback is enabled after stream interruption. The default value is **false**, indicating that attempt for automatically resuming playback is disabled.

**retryInterval**: retry interval for stream pull, in seconds. The value type is number. The value ranges from 10 to 60 and defaults to **30**.

retryTimes: maximum number of retry times for resuming playback. The value type is number. The minimum value is 1 and the default value is 30.

#### [Response Parameters]

**boolean**: whether the operation is successful. The options are **true** (success) and **false** (failure).

# destoryClient

destoryClient(): void

#### [Function Description]

Destroys a client object.

### [Request Parameters]

None

#### [Response Parameters]

None

# fullScreenToggle

fullScreenToggle(isExit: boolean): void

#### [Function Description]

Enables/Disables full-screen display.

# [Request Parameters]

isExit: (mandatory) Boolean type. The default value is false.

# [Response Parameters]

None

# 3.5.4 Client Object (HWHlsClient)

This section describes the HWHlsClient APIs of the LLL Web SDK.

Table 3-6 HRTC APIs

| API                        | Description                                                                                                 |
|----------------------------|----------------------------------------------------------------------------------------------------|
| startPlay                  | Starts playback. The client obtains the corresponding live stream from the server based on the entered URL. |
| switchPlay                 | Quickly switches to the next stream.                                                                        |
| stopPlay                   | Stops the playback.                                                                                         |
| replay                     | Replays the video.                                                                                          |
| resume                     | Resumes the playback.                                                                                       |
| pause                      | Pauses the playback.                                                                                        |
| pauseVideo                 | Pauses the video playback.                                                                                  |
| resumeVideo                | Resumes the video playback.                                                                                 |
| pauseAudio                 | Pauses the audio playback.                                                                                  |
| resumeAudio                | Resumes the audio playback.                                                                                 |
| setPlayoutVolume           | Sets the playback volume.                                                                                   |
| getPlayoutVolume           | Obtains the audio volume.                                                                                   |
| muteAudio                  | Mutes.                                                                                                    |
| streamStatistic            | Specifies whether to enable stream statistics.                                                              |
| enableStreamStateDetection | Enables or disables media stream status detection.                                                          |
| destoryClient              | Destroys a client object.                                                                                   |
| fullScreenToggle           | Enables/Disables full-screen display.                                                                       |

# startPlay

startPlay(url: string, options: StartPlayOptions): Promise<void>

# [Function Description]

Starts playback. The client obtains the corresponding live stream from the server based on the entered URL.

#### [Request Parameters]

- **url**: (mandatory) String type. Ingest URL that ends with **m3u8**.
- **options**: (optional) StartPlayOptions type. If this parameter is not carried, the **options** data carried in the first playback start request is reused. The definition of StartPlayOptions is as follows: {
  - elementid: (mandatory) indicates the playback DOM ID.
  - objectFit: (optional) String type. Default value: cover. The following enumerated values are supported:
    - contain: prioritizes the display of all video content. The video is scaled proportionally until one side of the video window is aligned with the window border. If the video size is inconsistent with the display window size, when the aspect ratio is locked and the video is zoomed in or out to fill the window, a black bar is displayed around the zoomed-in or zoomed-out video.
    - cover: prioritizes the filling of the window. The video is scaled proportionally until the entire window is filled with video. If the video size is inconsistent with the display window size, the video stream will be cropped or the image will be stretched to fill the display window.
    - fill: The window is filled with video. If the aspect ratio of the video does not match the window, the video will be stretched to fit the window.
  - muted: (optional) Boolean type. true indicates muted; false indicates unmuted. The default value is false.
  - sessionId: This parameter does not need to be transferred.
  - showLoading: (optional) Boolean type. Indicates whether to enable the loading display effect. true indicates that the loading display effect is enabled. The default value is false. When this parameter is set to true, the loading effect upon playback start will also be enabled. The loading effect upon buffering during playback needs to be set based on the LOADING\_CONFIG in the setParameter API.
  - autoPlay: (optional) Boolean type. true indicates that the autoplay function is enabled. false indicates that the autoplay function needs to be manually triggered. The default value is true.
  - **poster**: (optional) The object definition is as follows: {
    - **url**: (optional) String type. Sets the complete address of the thumbnail image to be played. The image must be in JPG, PNG, or static GIF format, the size cannot exceed 1 MB, and the resolution cannot exceed 1920 x 1080. The file name cannot contain Chinese characters.
    - mode: (optional) String type. The default value is cover. The following enumerated values are supported: {

- fill: The window is filled with video. If the aspect ratio of the video does not match the window, the video will be stretched to fit the window.
- o **crop**: original size of the thumbnail. If the poster exceeds the playback area, the excess part is cropped. Otherwise, the poster is displayed in the middle of the playback window.

}

- startEnable: (optional) Boolean type. Indicates whether to display the thumbnail when the playback starts. The options are true and false. The default value is false. This parameter takes effect only in non-autoplay scenarios.
- pauseEnable: (optional) Boolean type. Indicates whether to display the thumbnail on the playback page when the video is paused. The options are true and false. The default value is false.

}

- webrtcConfig: This parameter does not need to be transferred.
- schedulePolicy: This parameter does not need to be transferred.
- **domainPolicy**: This parameter does not need to be transferred.
- **downgradeUrl**: This parameter does not need to be transferred.

## [Response Parameters]

**Promise<void>**: returns a **Promise** object.

# switchPlay

switchPlay(url: string, options: StartPlayOptions): Promise<void>

#### [Function Description]

After the playback is started, the system quickly switches to the next stream.

#### [Request Parameters]

- url: (mandatory) String type. Ingest URL that ends with m3u8.
- options: (optional) StartPlayOptions type. If this parameter is not carried, the options data carried in the first playback start request is reused. The definition of StartPlayOptions is as follows: {
  - **elementId**: (mandatory) indicates the playback DOM ID.
  - objectFit: (optional) String type. Default value: cover. The following enumerated values are supported:
    - **contain**: prioritizes the display of all video content. The video is scaled proportionally until one side of the video window is aligned with the window border. If the video size is inconsistent with the display window size, when the aspect ratio is locked and the video is zoomed in or out to fill the window, a black bar is displayed around the zoomed-in or zoomed-out video.
    - **cover**: prioritizes the filling of the window. The video is scaled proportionally until the entire window is filled with video. If the video size is inconsistent with the display window size, the video stream

will be cropped or the image will be stretched to fill the display window.

- **fill**: The window is filled with video. If the aspect ratio of the video does not match the window, the video will be stretched to fit the window.
- muted: (optional) Boolean type. true indicates muted; false indicates unmuted. The default value is false.
- **sessionId**: This parameter does not need to be transferred.
- showLoading: (optional) Boolean type. Indicates whether to enable the loading display effect. true indicates that the loading display effect is enabled. The default value is false. When this parameter is set to true, the loading effect upon playback start will also be enabled. The loading effect upon buffering during playback needs to be set based on the LOADING\_CONFIG in the setParameter API.
- autoPlay: (optional) Boolean type. true indicates that the autoplay function is enabled. false indicates that the autoplay function needs to be manually triggered. The default value is true.
- poster: (optional) The object definition is as follows: {
  - url: (optional) String type. Sets the complete address of the thumbnail image to be played. The image must be in JPG, PNG, or static GIF format, the size cannot exceed 1 MB, and the resolution cannot exceed 1920 x 1080. The file name cannot contain Chinese characters.
  - mode: (optional) String type. The default value is cover. The following enumerated values are supported: {
    - fill: The window is filled with video. If the aspect ratio of the video does not match the window, the video will be stretched to fit the window.
    - o **crop**: original size of the thumbnail. If the poster exceeds the playback area, the excess part is cropped. Otherwise, the poster is displayed in the middle of the playback window.

}

- startEnable: (optional) Boolean type. Indicates whether to display the thumbnail when the playback starts. The options are true and false. The default value is false. This parameter takes effect only in non-autoplay scenarios.
- pauseEnable: (optional) Boolean type. Indicates whether to display the thumbnail on the playback page when the video is paused. The options are true and false. The default value is false.

}

- webrtcConfig: This parameter does not need to be transferred.
- schedulePolicy: This parameter does not need to be transferred.
- domainPolicy: This parameter does not need to be transferred.
- **downgradeUrl**: This parameter does not need to be transferred.

#### [Response Parameters]

**Promise<void>**: returns a **Promise** object.

# stopPlay

stopPlay(): boolean

# [Function Description]

Stops the playback.

#### [Request Parameters]

None

# [Response Parameters]

**boolean**: result of stopping playback. The options are **true** (success) and **false** (failure).

# replay

replay(): Promise<boolean>

#### [Function Description]

Replays the video.

#### [Request Parameters]

None

#### [Response Parameters]

**Promise**<br/> **boolean>**: result of replay. The options are **true** (success) and **false** (failure).

#### resume

resume(): Promise<boolean>

# [Function Description]

Resumes the playback.

#### [Request Parameters]

None

#### [Response Parameters]

**Promise<boolean>**: result of resuming the audio/video playback. The options are **true** (success) and **false** (failure).

# pause

pause(): boolean

# [Function Description]

Pauses the audio/video playback.

#### [Request Parameters]

None

# [Response Parameters]

**boolean**: result of pausing playback. The options are **true** (success) and **false** (failure).

# pauseVideo

pauseVideo(): boolean

# [Function Description]

This API is not supported.

# [Request Parameters]

None

# [Response Parameters]

**boolean**: Only **false** is returned.

# resumeVideo

resumeVideo(): Promise<boolean>

#### [Function Description]

This API is not supported.

# [Request Parameters]

None

# [Response Parameters]

**boolean**: Only **false** is returned.

# pauseAudio

pauseAudio(): boolean

# [Function Description]

Pauses the audio playback.

#### [Request Parameters]

None

#### [Response Parameters]

**boolean**: result of pausing audio playback. The options are **true** (success) and **false** (failure).

# resumeAudio

resumeAudio(): Promise<boolean>

## [Function Description]

Resumes the audio playback.

#### [Request Parameters]

None

#### [Response Parameters]

**Promise**<br/> **boolean>**: result of resuming the audio playback. The options are **true** (success) and **false** (failure).

# setPlayoutVolume

setPlayoutVolume(volume: number): boolean

## [Function Description]

If you set the audio volume, sound will be heard.

### [Request Parameters]

volume: (mandatory) audio volume. The value is a number ranging from 0 to 100.

#### [Response Parameters]

**boolean**: whether the audio volume has been set. The options are **true** (success) and **false** (failure).

# getPlayoutVolume

getPlayoutVolume(): number

#### [Function Description]

Obtains the audio volume.

#### [Request Parameters]

None

#### [Response Parameters]

**number**: volume value. The value ranges from 0 to 100.

#### muteAudio

muteAudio(isMute: boolean): void

#### [Function Description]

Mutes.

#### [Request Parameters]

**isMute**: (mandatory) whether to mute. The value is of the Boolean type. **true** indicates muting, and **false** indicates unmuting.

# [Response Parameters]

None

# streamStatistic

streamStatistic(enable: boolean, interval: number): void

#### [Function Description]

Specifies whether to enable stream statistics.

# [Request Parameters]

- **enable**: (mandatory) Specifies whether to enable stream statistics. The value is of the Boolean type. The value **true** indicates that stream statistics are enabled.
- **interval**: (mandatory) Specifies the statistics interval, in seconds. The value is a number ranging from 1 to 60. The default value is **1**.

#### [Response Parameters]

None

#### enableStreamStateDetection

enable Stream State Detection (enable: boolean, interval: number, interrupt Retry: Stream Interrupt Retry): boolean

# [Function Description]

Enables or disables media stream status detection. After the function is enabled, the system can detect whether the stream has been interrupted at the stream push device.

#### [Request Parameters]

- **enable**: (mandatory) whether to enable media stream status detection. The value is of the Boolean type. **true** indicates enabled; **false** (default value) indicates disabled.
- **interval**: (mandatory) Specifies the interval in seconds. The value is a number ranging from 1 to 60. This parameter is used to determine when there is no media stream. The default value is **3** (recommended).
- **interruptRetry**: (optional) Parameter for configuring playback retry upon stream interruption. The value is of the StreamInterruptRetry type. The definition of StreamInterruptRetry is as follows: {

**enable**: The value is of the Boolean type, indicating that attempt for automatically resuming playback is enabled after stream interruption. The default value is **false**, indicating that attempt for automatically resuming playback is disabled.

**retryInterval**: retry interval for stream pull, in seconds. The value type is number. The value ranges from 10 to 60 and defaults to **30**.

**retryTimes**: maximum number of retry times for resuming playback. The value type is number. The minimum value is **1** and the default value is **30**.

#### [Response Parameters]

**boolean**: whether the operation is successful. The options are **true** (success) and **false** (failure).

# destoryClient

destoryClient(): void

#### [Function Description]

Destroys a client object.

# [Request Parameters]

None

# [Response Parameters]

None

# fullScreenToggle

fullScreenToggle(isExit: boolean): void

# [Function Description]

This API is not supported.

# [Request Parameters]

isExit: (mandatory) Boolean type. The default value is false.

# [Response Parameters]

None

# 3.5.5 Client Event Notification (HWLLSClientEvent)

This section describes the HWLLSClientEvent APIs of the LLL Web SDK.

Table 3-7 HWLLSClientEvent APIs

| API                       | Description                       |
|---------------------------|-----------------------------------|
| media-statistic           | Media statistics event.           |
| network-quality           | Network quality report event.     |
| video-broken              | Video stream interruption event.  |
| audio-broken              | Audio stream interruption event.  |
| video-recovery            | Video streaming resumption event. |
| audio-recovery            | Audio streaming resumption event. |
| audio-start               | Audio playback start event.       |
| video-start               | Video playback start event.       |
| video-stuck               | Video playback pause event.       |
| fullscreen-status-changed | Full-screen view event.           |
| player-changed            | Playback downgrade event.         |
| Error                     | Client error event.               |

# **!** CAUTION

Registration listening must be canceled when the service ends. Otherwise, memory leakage may occur when there are a certain number of registration listening events.

# media-statistic

## [Event Description]

Media statistics event. This event is used together with the **streamStatistic** method.

#### [Callback Parameters]

**StatisticInfo**: media statistics. The value type is StatisticInfo.

StatisticInfo is defined as follows: {

video: {

mediaType: media type

frameRate: video frame rate. The type is number.

width: video width. The type is number. height: video height. The type is number.

**jitter**: jitter. The type is number.

**bitRate**: bitrate (in kbit/s). The type is number.

**bytesReceived**: number of received bytes. The type is number.

packetsReceived: number of received packets. The type is number.

packetsLost: number of lost packets. The type is number.

}

• audio: {

mediaType: media type

jitter: jitter. The type is number.

bitRate: bitrate (in kbit/s). The type is number.

**bytesReceived**: number of received bytes. The type is number.

packetsReceived: number of received packets. The type is number.

packetsLost: number of lost packets. The type is number.
}

}

# network-quality

#### [Event Description]

Network quality report event.

#### [Callback Parameters]

**NetworkQualityTypes**: network quality details. The type is NetworkQualityTypes.

The enumerated values of **NetworkQualityTypes** are as follows:

- **NETWORK\_QUALITY\_UNKNOW = 0**: The network quality is unknown.
- **NETWORK\_QUALITY\_GREAT = 1**: The network quality is excellent.
- **NETWORK\_QUALITY\_GOOD = 2**: User experience is almost the same as that of value **1**, but the bitrate may be slightly lower.
- **NETWORK\_QUALITY\_DEFECTS = 3**: User experience is defective but the watching is not affected.
- **NETWORK\_QUALITY\_WEAK = 4**: The network quality is poor and the video is not smooth.
- **NETWORK\_QUALITY\_BAD = 5**: The network quality is so poor that user experience is severely affected.
- **NETWORK\_QUALITY\_DISCONNECT = 6**: The network quality is poor and even disconnection occurs. The video cannot be watched.

# video-broken

#### [Event Description]

Video stream interruption event.

[Callback Parameters]

None

# audio-broken

## [Event Description]

Audio stream interruption event.

[Callback Parameters]

None

# video-recovery

# [Event Description]

Video streaming (non-EOF) resumption event.

[Callback Parameters]

None

# audio-recovery

# [Event Description]

Audio streaming (non-EOF) resumption event.

[Callback Parameters]

None

# audio-start

# [Event Description]

Audio playback start event.

# [Callback Parameters]

None

# video-start

# [Event Description]

Video playback start event.

# [Callback Parameters]

None

# video-stuck

# [Event Description]

Video playback pause event.

# [Callback Parameters]

Boolean value. True indicates paused, and False indicates not paused.

# fullscreen-status-changed

#### [Event Description]

Full-screen view event.

#### [Callback Parameters]

- **isFullScreen**: indicates whether to enable full-screen display
- isPause: indicates whether to stop playback

# player-changed

# [Event Description]

Playback downgrade event.

#### [Callback Parameters]

Indicates the downgrade information. The value is a string.

webrtc: LLL playbackhls: HLS playbackflv: FLV playback

## Error

# [Event Description]

This event is triggered when an unrecoverable client error occurs.

# [Callback Parameters]

errorInfo: (mandatory) error information. The type is ErrorInfo.
ErrorInfo is defined as: {
errorCode: (mandatory) error code. The type is string.
errorMsg: (mandatory) error description. The type is string.
}

# **<u>A</u>** CAUTION

If the network firewall is restricted (UDP port restriction) or playback fails on LLL for multiple times, you can downgrade the playback based on the specified error code (HWLLS\_MEDIA\_NETWORK\_ERROR or

HWLLS\_PLAY\_WEBRTC\_RETRY\_FAILED). For details, see SDK Usage.

# 3.5.6 Error Codes

# getCode

getCode(): number

# [Function Description]

Obtains an error code.

#### [Request Parameters]

None

# [Response Parameters]

Error code value, which is a number.

# getMsg

getMsg(): string

# [Function Description]

Obtains error description.

# [Request Parameters]

None

#### [Response Parameters]

Error code description, which is a string.

# 3.5.7 Public IP Addresses

Table 3-8 Public IP address list

| Public IP Address                                | Information                                                 |
|--------------------------------------------------|-------------------------------------------------------------|
| log-collection-<br>new.hwcloudlive.com           | Log and dotting environment address in China                |
| log-collection-ap-<br>southeast-3.rocket-cdn.com | Log and dotting environment address outside<br>China        |
| global-lll.huaweicloud.com                       | Default primary environment address for stream pull         |
| global-lll.huaweicloud.cn                        | Default standby environment address for stream pull         |
| hcdnl-pull302-global-<br>gslb.livehwc3.cn        | Default GSLB environment address                            |
| dns.alidns.com                                   | Domain Name Service (DNS) address provided by Alibaba Cloud |
| doh.pub                                          | DNS address provided by Tencent Cloud                       |
| dns.google                                       | DNS provided by Google                                      |
| cloudflare-dns.com                               | DNS provided by Cloudflare                                  |

# 3.5.8 Client Error Codes

This section describes details about the error codes reported on the LLL Web client SDK.

**Table 3-9** Error code description

| Class Member                      | Error<br>Code | Description        | Error Cause or Handling<br>Suggestion                                                                             |
|-----------------------------------|---------------|--------------------|----------------------------------------------------------------------------------------------------|
| HWLLS_OK                          | 0             | Succeeded.         | -                                                                                                    |
| HWLLS_ERROR_INV<br>ALID_URL       | 50000<br>000  | Invalid URL.       | Check whether the URL is correct.                                                                                 |
| HWLLS_ERROR_INV<br>ALID_PARAMETER | 50000<br>001  | Invalid parameter. | Parameter transfer error. Check whether the input parameters of the API meet the parameter validity requirements. |

| Class Member                                 | Error<br>Code | Description                                                                            | Error Cause or Handling<br>Suggestion                                                                               |
|----------------------------------------------|---------------|----------------------------------------------------------------------------------------|----------------------------------------------------------------------------------------------------|
| HWLLS_ERROR_SER<br>VER_CONNECT_FAIL          | 50000<br>002  | Connect to the server failed.                                                          | Check whether the network status is normal or contact Huawei technical support.                                     |
| HWLLS_ERROR_SER<br>VER_NO_RESPONSE           | 50000<br>003  | The server does not respond.                                                           | Contact Huawei technical support.                                                                                   |
| HWLLS_ERROR_AUT<br>H_FAIL                    | 50000<br>004  | Authentication failed.                                                                 | Check whether the referer validation and URL validation configurations on the server are correct.                   |
| HWLLS_ERROR_STR<br>EAM_NOT_EXIST             | 50000<br>005  | The requested stream does not exist.                                                   | Use a stream available.                                                                                             |
| HWLLS_ERROR_WE<br>BRTC_UNSUPPORTE<br>D       | 50000<br>006  | Your browser does not support the function.                                            | 1. Use a supported browser. For details, see Browser Adaptation.                                                    |
|                                              |               |                                                                                        | 2. Downgrade the FLV or HLS livestreaming.                                                                          |
| HWLLS_MEDIA_NET<br>WORK_ERROR                | 50000<br>007  | Abnormal media<br>network<br>connection                                                | Check whether the network status and firewall configuration are correct, or downgrade the FLV or HLS livestreaming. |
| HWLLS_ERROR_STR<br>EAM_INVALID_PARA<br>METER | 50000<br>008  | Incorrect stream information                                                           | Check whether the URL of the requested stream is correct.                                                           |
| HWLLS_ERROR_BA<br>NDWIDTH_OVER_M<br>AXIUM    | 50000<br>009  | The bandwidth exceeds the upper limit.                                                 | Contact Huawei technical support.                                                                                   |
| HWLLS_INTERNAL_<br>ERROR                     | 50000<br>020  | Other internal errors                                                                  | Contact Huawei technical support.                                                                                   |
| HWLLS_BUSSINESS_<br>DOWNGRADE                | 50000<br>021  | The service needs to be downgraded.                                                    | You are advised to downgrade the FLV or HLS livestreaming.                                                          |
| HWLLS_PLAY_WEBR<br>TC_RETRY_FAILED           | 50000<br>022  | After the LLL playback is interrupted, multiple attempts for resuming playback failed. | You are advised to downgrade the FLV or HLS livestreaming.                                                          |

| Class Member                       | Error<br>Code | Description                                                                            | Error Cause or Handling<br>Suggestion                                                                                                    |
|------------------------------------|---------------|----------------------------------------------------------------------------------------|----------------------------------------------------------------------------------------------------|
| HWLLS_PLAY_FLV_R<br>ETRY_FAILED    | 50000<br>023  | After the FLV playback is interrupted, multiple attempts for resuming playback failed. | Contact Huawei technical support.                                                                                                    |
| HWLLS_PLAY_HLS_R<br>ETRY_FAILED    | 50000<br>024  | After the HLS playback is interrupted, multiple attempts for resuming playback failed. | Contact Huawei technical support.                                                                                                    |
| HWLLS_ERROR_LIVE<br>_UNSUPPORTED   | 50000<br>030  | The content format is not supported by the browser.                                    | Contact Huawei technical support.                                                                                                    |
| HWLLS_ERROR_UN<br>EXPECTED_EOF     | 50000<br>031  | The network EOF is abnormal during content playback.                                   | Try again.                                                                                                    |
| HWLLS_ERROR_ME<br>DIA_ERROR        | 50000<br>032  | The media content playback is abnormal.                                                | Try again or contact<br>Huawei technical support.                                                                                                    |
| HWLLS_ERROR_REP<br>ORT_TOKEN_ERROR | 50000<br>033  | Token exceptions occur during dotting and log uploading.                               | Contact Huawei technical support.                                                                                                    |
| HWLLS_PLAY_NOT_<br>ALLOW           | 51000<br>000  | The playback permission is restricted. You need to manually trigger the playback.      | Due to the restrictions of the browser's automatic playback security policy, this error code is returned when the browser directly starts the app and playback starts. According to this error code, you need to manually trigger the UI control on the page at the application layer and call the replay API to resume playback.  NOTICE  If Safari is used, perform the following operations:  Open Safari, choose  Preferences > Websites > Auto-Play, select a website and enable Allow All Auto-Play for it. |

| Class Member           | Error<br>Code | Description                                                                     | Error Cause or Handling<br>Suggestion                             |
|------------------------|---------------|---------------------------------------------------------------------------------|-------------------------------------------------------------------|
| HWLLS_PLAY_TIME<br>OUT | 51000<br>001  | Playback times out.<br>No valid frame<br>data is obtained<br>within 10 seconds. | Check the stream push status or contact Huawei technical support. |

# 3.6 FAQs

 Can the Huawei Cloud LLL Web SDK be integrated if the service app can use only the HTTP?

The SDK can be integrated with some browsers such as Chrome but integration is not recommended. The browser compatibility is identified based on the WebRTC object exposed by the browser. When a non-HTTPS protocol is used, the object may not exist.

• Why can't I use the Huawei Cloud LLL Web SDK in Firefox?

Before using the Firefox browser, you need to install the H.264 codec plug-in. Enter **about:addons** in the address box of the browser. The plug-in installation page is displayed. Check whether the H.264 plug-in has been installed. If not, install it on the page.

- What are the possible causes if the Huawei Cloud LLL Web SDK does not work after being integrated?
  - Check whether the user-defined domain names have been configured, such as ingest and streaming domain names, and check whether the HTTPS certificate is valid.
  - Check whether the stream push end and stream is normal.
  - Check whether the streaming URL is correct, for example, appName and streamName.
  - Check whether the network connection is normal and whether the network firewall configuration is restricted. For example, check whether UDP ports 8000 to 8063 are bypassed.
- Which browsers are supported by the Huawei Cloud LLL Web SDK?
   For details about supported browsers, see Browser Adaptation.
- Why does stream pull on the Huawei Cloud LLL Web SDK fail after receiving pushed streams?

Check whether the stream push encoding parameter of the stream push device is H.264+ without B-frames. Currently, the Huawei Cloud LLL Web SDK supports only H.264+ streams without B-frames. As a result, if the original stream is H.265 or contains B-frames, you need to configure the corresponding transcoding template on the tenant console in advance and enable the transcoding service. However, this will introduce extra transcoding delay and fees. You are advised to push H.264+ streams without B-frames. You can adjust the video encoding parameters of the streaming software (such as OBS) to remove B-frames. If OBS is used to push streams, you can disable B-frames, as shown in the following figure.

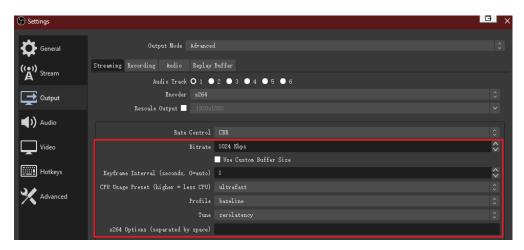

 What do I do if the error message "NotAllowedError:xxx?" is displayed during playback using the Huawei Cloud LLL Web SDK?

Due to the restrictions of the browser's automatic playback security policy, this error code is returned when the browser directly starts the app and playback starts. According to this error code, you need to manually trigger the UI control on the page at the application layer and call the **replay** API to resume playback.

# 3.7 Change History

**Table 3-10** Change history

| Released On | Change Description                                                     |
|-------------|------------------------------------------------------------------------|
| 2024-03-19  | Added the SDK package download path and integrity verification method. |
|             | 2. Added the description of FLV and HLS.                               |
| 2023-10-30  | This issue is the first official release.                              |

# 4 Change History

| Released On | Change Description                        |
|-------------|-------------------------------------------|
| 2023-10-30  | This issue is the first official release. |